## Merkblatt zur Dateibenennung und Ordnerstrukturierung

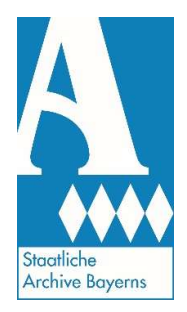

## 1. Dateibenennung

Alle Digitalisate sind nach der folgenden Struktur zu benennen:

UUID\_Seitenzähler\_.Dateiendung

Beispiel: 28bda620-657e-416f-9521-5e75ca399573\_0003.tif

Der zu vergebende Dateiname entspricht für jedes Archivale der zugehörigen UUID. Eine UUID ist ein weltweit eindeutiger technischer Identifikator, den wir in unserem Archivinformationssystem vergeben. Eine Konkordanz mit Archivsignatur, die auf dem Archivale oder dessen Verpackung deutlich sichtbar angebracht ist, und UUID erhalten Sie von uns bei jedem Digitalisierungsauftrag.

Die unterschiedlichen Aufnahmen eines Archivales werden durch einen vierstelligen Seitenzähler unterschieden (z.B. mehrere Seiten einer Akte, Aufnahme von Vorder-, Rückseite und Siegel einer Urkunde, Negativ und davon gewandeltes Positiv), der dem Dateinamen nach einem Unterstrich ("\_") angehängt wird. Die erste Aufnahme wird mit 0001 benannt:

28bda620-657e-416f-9521-5e75ca399573\_0001.tif 28bda620-657e-416f-9521-5e75ca399573\_0002.tif

Der Seitenzähler ist auch dann zu verwenden, wenn von einem Archivale nur ein Image erstellt wird (z.B. bei Fotos oder Filmen).

## 2. Dateiablage und Ordnerstrukturierung

Alle Digitalisate sind pro Archivale in einem ausschließlich nach der UUID benannten Fileordnern abzuspeichern ("Archivalienordner"). Alle Archivalienordner werden in einem nach dem Bestand (Kleinschreibung, keine Umlaute und Sonderzeichen) bezeichneten Fileordner ("Bestandsordner") zusammengefasst.

Bei manchen Aufträgen ist die Herstellung von Master- und Nutzungsdateien verlangt. Dann sind die Master- und die Benutzungsdateien in zwei verschiedenen Bestandsordnern

abzulegen. Zur Unterscheidung soll der Name des Bestandsordners ergänzt werden um den Zusatz "master", der andere um den Zusatz "nutzungsfiles". Die Ablagestruktur für das obige Beispiel sieht damit wie folgt aus:

Bestandordner: "sudetendeutsches\_archiv\_sudetendeutsches\_filmwerk\_master" [= Bestandsname - Master] (oder "sudetendeutsches\_archiv\_sudetendeutsches\_filmwerk\_nutzungsfiles")

Archivalienordner: "28bda620-657e-416f-9521-5e75ca399573"

Darin liegen die Dateien:

28bda620-657e-416f-9521-5e75ca399573\_0001.mkv 28bda620-657e-416f-9521-5e75ca399573\_0002.mkv

Für die Benennung des Bestandsordners gelten folgende Regeln:

- Sonderzeichen, Leerzeichen und Umlaute sind unzulässig.
- Alle Buchstaben eines Dateinamens sind klein zu schreiben.

Die Anlieferung der Daten erfolgt auf mobilen Datenträgern. Dabei ist folgendes zu beachten:

- Eine Abspeicherung der Digitalisierungsdateien in den Systemdateien ((\$RECYCLE.BIN, System Volume Information) des Datenträgers ist unzulässig.
- Der Datenträger darf weder Thumbnails noch andere Dateien (Dokumentationen, sogen. Nachscans, Scans des papiernen Findbuchs etc.) enthalten.
- Zugelassene Datenträger sind USB-Sticks und mobile Festplatten mit USB 3.0- Anschluss.
- Für jeden Archivbestand ist ein eigener Datenträger zu verwenden.